Sistemas Elétricos de Potência.

# **FLUXO DE POTÊNCIA LINEARIZADO NO NÍVEL DE SUBESTAÇÃO PARA O PACOTE COMPUTACIONAL MATPOWER.**

Matheus S. Teles<sup>\*</sup>, Elizete M. Lourenço<sup>2.</sup> 1. Estudante de IC do depto. De Engenharia Elétrica da UFPR 2. DELT-UFPR - Departamento de Engenharia Elétrica / Orientadora

#### **Resumo:**

Este trabalho tem como objetivo o estudo e extensão das rotinas de fluxo linearizado do pacote computacional MATPOWER, de forma a torna-lo capaz de processar redes elétricas no nível de subestação.

Os algoritmos computacionais tradicionais de análise do sistema elétrico de potência não contemplam a modelagem no nível de subestações, assim como o pacote MATPOWER. Contudo, por se tratar de um programa de código aberto, é possível torná-lo capaz de incorporar este modelo.

A partir de modificações nas rotinas e extensões do pacote computacional referido, este projeto proporcionou a criação de uma ferramenta computacional capaz de inserir chaves e disjuntores (elementos das subestações) na análise do problema de fluxo de potência linearizado. Para validação desta nova ferramenta criada, obtenção e levantamento dos resultados, ocorreu a preparação de dados de sistemas testes do IEEE (Instituto de Engenheiros Eletricistas e Eletrônicos).

**Palavras-chave:** Matpower; Fluxo de potência; Subestações.

#### **Apoio financeiro:** CNPQ

**Trabalho selecionado para a JNIC pela instituição:** UFPR

#### **Introdução:**

O sistema elétrico de potência se caracteriza por ser um conjunto definido de linhas de transmissão e subestações que proporcionam a transmissão e distribuição de energia elétrica entre cidades, estados, regiões, etc. O conhecimento acerca das condições de operação e segurança do sistema está intimamente ligado com a análise do fluxo de potência, tema de muita relevância e importância nas diversas biografias existentes no curso de Engenharia Elétrica. Utilizado em muitas concessionárias de energia elétrica, o problema do fluxo de potência é um aspecto imprescindível para estudo do sistema elétrico como um todo.

A modelagem tradicional da rede elétrica é conhecida como modelagem barraramo e participa da maioria dos métodos e algoritmos utilizados pelas concessionárias. Nesta modelagem, os arranjos referentes às subestações são previamente conhecidos e as seções de barras são agrupadas formando uma única barra. Como consequência, são gerados problemas numéricos pela representação das impedâncias de chaves e disjuntores (denominados ramos chaeáveis). Dessa forma, todas as informações que dizem respeito às subestações não são incluídas na análise, tornando necessária a modelagem manual desse sistema. Tal processo demanda tempo dos operadores do sistema, além de se tornar dispendioso e custoso.

As extensões da formulação convencional do fluxo de potência para processar o nível de subestações, considerado os elementos de subestações, já foram exploradas anteriormente [1] e se caracterizaram como base para o desenvolvimento teórico deste projeto. Partindo deste viés, as consequentes modificações internas ao método linearizado de resolução do fluxo de potência foram largamente exploradas para serem contempladas no desenvolvimento dessa pesquisa.

O pacote computacional MATPOWER, desenvolvido por pesquisadores da PSERC (Power Systems Engineering

Research Center) [4] realiza soluções dos problemas de fluxo de potência. Os resultados são obtidos de forma rápida e eficaz. Além disso, o programa é dotado de uma linguagem de programação simples e possível de ser manipulada. Concebendo a união entre o estudo do sistema elétrico de potência com o problema da sua modelagem no nível de subestação, este trabalho tornou possível a criação de uma ferramenta computacional de análise do método linearizado de fluxo de potência, incluindo a representação dos equipamentos de uma subestação.

# **Metodologia:**

O presente trabalho foi dividido em três etapas. A primeira etapa consistiu no estudo do problema de fluxo de potência em sistemas elétricos atrelado ao estudo da modelagem desses sistemas no nível de subestação. Os materiais utilizados foram: Bibliografia especializada, trabalhos de conclusão de curso e dissertações de mestrado.

A segunda etapa fundamentou-se no estudo do programa MATPOWER, em especial nas rotinas de fluxo linearizado. Toda esta etapa teve como material a utilização do pacote computacional referido e do programa MATLAB para realizar as simulações desejadas. Dúvidas e questionamentos eram resolvidos no próprio contato entre o aluno de iniciação científica e a professora orientadora.

A terceira etapa se concentrou na implementação da mudança teórica proposta na dissertação de mestrado [3] dentro das rotinas de fluxo linearizado do MATPOWER.

A mudança citada tem referência com a metodologia proposta para o fluxo de carga linearizado no nível de subestação [3]. O estudo do fluxo linearizado para solução de problemas de fluxo de potência incorpora um modelo matricial formado por um conjunto de equações lineares [2]. A equação matricial que representa este modelo, por sua vez, é dada por:

#### $P = B' \theta$

Onde  $P$  é o vetor que representa as equações de injeção de potência líquida em cada barra do sistema. A representação de um SEP (Sistema Elétrico de Potência) é comumente associada ao seu diagrama unifilar. Chama-se de potência líquida a diferença entre a potência gerada e a potência de carga de cada barra no diagrama representado. A metodologia proposta para representar disjuntores e chaves no sistema e resolver os problemas gerados pelos seus

valores de impedância envolve a modificação na matriz  $B'$ , no vetor de injeções  $P$  e consequentemente no resultado angular  $\theta$ , que é chamado de vetor de estados.

A modificação inicial e crucial a ser feita, é considerar os fluxos de potência ativa e reativa através destes ramos chaveáveis como novas variáveis de estado [1]. Dessa forma, evita-se que os fluxos através destes elementos sejam expressos em função das tensões complexas, eliminando assim a utilização das impedâncias. Para representa-lo no modelo linear, estende-se o vetor de estados, incluindo assim o fluxo de potência ativa nos ramos chaveáveis (Disjuntores e Chaves) como novas variáveis de estado no vetor resposta. Desta forma, o vetor se modifica, acrescentando esta nova variável:

$$
\theta mod = \frac{\theta}{t}
$$

Onde θ é o vetor de ângulos de cada barra do método linearizado e t é o vetor que contém os fluxos de potência ativa nas linhas de transmissão que contém disjuntores e chaves. O método linearizado concentra as alterações apenas na parte ativa das equações de fluxo de carga, realizando os seguintes incrementos: Para representar o status de um disjuntor fechado que conecta as barras k e m, considera-se que a abertura angular deste ramo é zero.

$$
\theta k - \theta m = 0
$$

Para um disjuntor que se encontre em estado aberto, o fluxo de potência ativa sobre ele é nulo, alterando a variável de estado:

$$
tkm=0
$$

As injeções de potência em cada barra passam a ser representadas incluindo o novo vetor de estados:

$$
Pk = \sum PKm (\theta k, \theta m) + \sum tkm
$$

O resultado de todas as alterações propostas implica em uma nova representação matricial do método linearizado, através da nova equação matricial:

#### $Pmod = B'mod * \theta mod$

Para resolução do método, pode-se considerar a seguinte sequência de passos:

a) Preenche o vetor Pmod juntando o vetor inicial de injeção de potências ativas com

um vetor de zeros correspondente ao número de disjuntores no sistema. Por exemplo, um sistema de cinco barras e três disjuntores terá cinco injeções de potência seguidas de três zeros seguidos. O vetor é então representado por:

(b) Monta-se a matriz de susceptâncias do método linear de forma estendida:

$$
B'mod = \theta r \quad 01
$$
  
02 
$$
T1
$$

Onde:

 B' (NBXNB) - corresponde a submatriz resultante da representação dos fluxos de carga nos ramos convencionais. Trata-se de uma matriz quadrada, onde NB corresponde ao número de barras do Sistema.

 T (NBXNRD) - corresponde a submatriz resultante da representação das equações dos fluxos nos ramos chaveáveis dentro da equação maior de injeção de potência nas linhas. O número de equações é correspondente ao número de barras e o número de variáveis é correspondente ao número de disjuntores, por isso uma matriz NBXNRD, sendo Nrd o número de disjuntores modelados no sistema.

θr (NRFXNB) - corresponde a submatriz resultante da equação (2.0), sendo Nrf o número de disjuntores fechados no sistema.

T1 (NRAXNB) - corresponde a submatriz resultante da equação (2.1), sendo Nra o número de disjuntores abertos no sistema.

01 (NRFXNRD) e 02 (NRAXNB) correspondem a submatrizes de todos os seus elementos nulos.

c) Por fim, aplica-se a relação de matriz inversa para descobrir o vetor de estados θmod.

# **Resultados e Discussão:**

Para consolidar o objetivo proposto neste trabalho: A adaptação das rotinas de fluxo linearizado do pacote computacional matpower, foi criadao um caso teste inicial, com um sistema de apenas cinco barras proposto como ilustração na dissertação

referida [1]. Para validar e consolidar a extensão desenvolvida conforme exposta no plano de trabalho deste projeto de iniciação científica, ocorreu à preparação de dados provenientes de sistemas testes do IEE (Instituto de Engenheiros Eletricistas e Eletrônicos). Com isso, criou-se um caso para representar um sistema de trinta barras.

Ambos os casos foram criados e executados no pacote computacional proposto, com as suas rotinas já alteradas. Os resultados exprimem os fluxos convencionais em cada linha (ou ramo) do sistema, juntamente com os fluxos nos ramos que apresentam disjuntores e os ângulos de tensões nas barras. Os resultados foram expressos em formato de tabela.

|               | Angulos [graus]    |               |
|---------------|--------------------|---------------|
| <b>Barras</b> | Formulação Teórica | Res. Matpower |
|               | 0                  |               |
| 2             | 1,386              | 1,386         |
| 3             | $-4,902$           | $-4,902$      |
| 4             | 1,386              | 1,386         |
| 5             | -4,902             | -4,902        |

Tabela 1 - Ângulos das tensões na barra

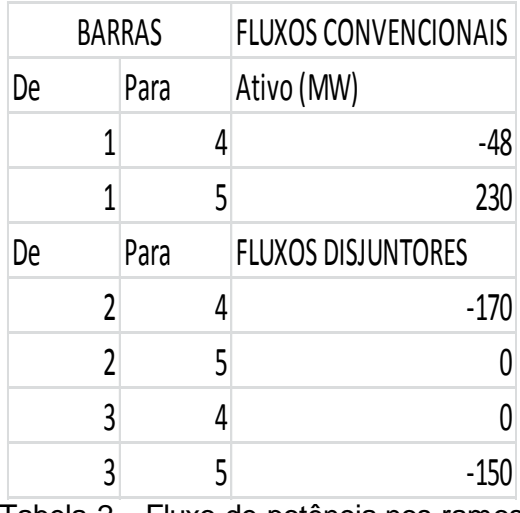

Tabela 2 – Fluxo de potência nos ramos

Analisando os resultados obtidos no pacote computacional, considerando um sistema teste inicial contendo cinco barras, seis ramos, dois disjuntores abertos nos ramos 2-5 e 3-4, dois disjuntores fechados nos ramos 2-4 e 3-5. Na tabela 1, a equação das diferenças angulares em disjuntores fechados  $\theta k - \theta m = 0$  é validada, pois os valores dos ângulos de tensão nas barras do ramo 2-4 são iguais a 1,386 graus. Além disso, os valores

dos ângulos no ramo 3-5 também são iguais entre si e valem -4,902 graus, conforme a tabela.

As equações que regem modelagem de disjuntores abertos também são contempladas. Percebe-se que os fluxos de potência nos disjuntores abertos (equivalentes aos ramos 2-5 e 3-4) são iguais  $\dot{a}$  zero.  $tkm = 0$ .

Para concluir, as equações referentes às injeções de potência também foram validadas a partir dos resultados. Vale ressaltar que a referência angular foi adotada pela barra um, por isso o ângulo de tensão vale zero.

| <b>BARRAS</b> | Pk (MW) |  |
|---------------|---------|--|
| 1             | 182     |  |
| $\mathcal{P}$ | -170    |  |
| 3             | $-150$  |  |
| 4             | 218     |  |
| 5             | -80     |  |

Tabela 3 – Injeções de Potência

Partindo da equação de injeções de potência e tomando a barra dois como exemplo, nota-se que os resultados obtidos também contribuíram para validar a formulação teórica dessas equações.

$$
P2 = P(2,4) + P(2,5)
$$

$$
-170 = -170
$$

Sendo assim, com todas as equações validadas, conclui-se que o algoritmo desenvolvido alcançou os resultados. Por fim, foi realizado um sistema teste do IEE com dezenove barras, disjuntores fechados nos ramos 9-19, 14-15, 11-13, 6-17 e os resultados angulares são expressos em forma de tabela:

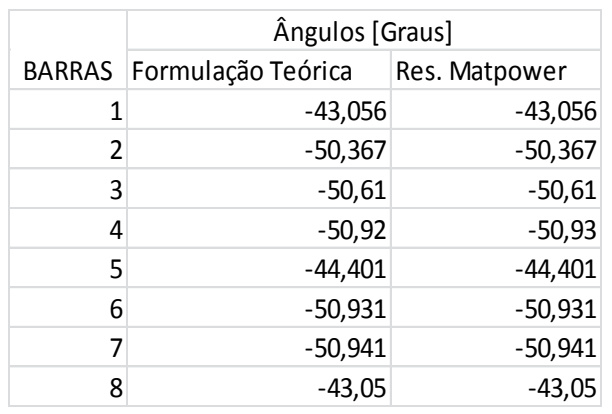

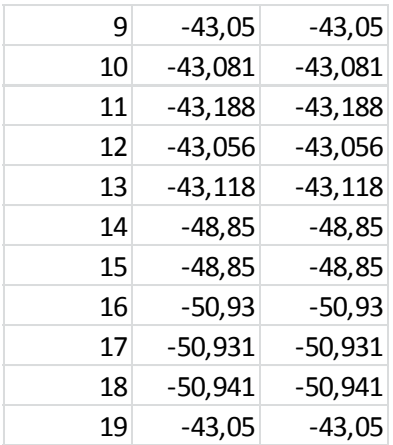

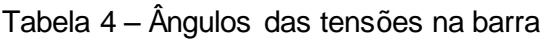

### **Conclusões:**

Com base nos resultados obtidos, nota-se que o projeto cumpriu com os objetivos, contemplando a modelagem nos níveis de subestação nas rotinas do problema de fluxo de potência linearizado do Matpower.

O presente trabalho teve validez ao desenvolver um modelo computacional capaz de inserir a formulação teórica proposta em [1] num pacote computacional de código aberto que possui eficiência na simulação do fluxo de potência.

Destaca-se a validação da extensão desenvolvida a partir dos resultados gerados por sistemas teste do IEEE.

# **Referências bibliográficas**

[1]: RIBEIRO, R. P. J. Fluxo de potência em Redes Modeladas no Nível de Subestação. 100f. Tese (Mestrado em Engenharia Elétrica) Departamento de Engenharia Elétrica, Universidade Federal do Paraná, Curitiba, 2005;

[2]: MONTICELLI, A. J.; GARCIA, A. Introdução a sistemas de energia elétrica. Campinas. Unicamp, 2003. viii, 25.

[3]: APARECIDO, P. E.; BRUNA, T. E.; Aplicação de Fluxo de Potência No Nível de Subestação à Sistemas de Potência Reais. Trabalho de Conclusão de Curso-Departamento de Engenharia Elétrica, Universidade Federal do Paraná, Curitiba, 2009.

[4]: R. D. Zimmerman and D. Gan, MATPOWER – A MATLAB Power System Simulation Package, User's Manual, School of Electrical Engineering, Cornell University, 1997, available